This exam has 3 questions, for a total of 10 points.

1. 3 points In several places within the Explicate pass, your compiler generates code that checks whether the result on an expression is true-like according to Python's semantics. Write down a helper function that takes as input a  $P_1$  AST node for a pure expression (no side effects) and returns an "explicit AST" that implements the true-like semantics of Python, producing an integer at runtime with 0 representing false and 1 representing true. You may use the new AST classes described in Chapter 4 that are part of the "explicit AST", which includes Const, Name, Add, UnarySub, IfExp, InjectFrom, ProjectTo, GetTag, Compare, Let, and CallFunc.

## Solution:

```
def gen_is_true(e):
return IfExp(Compare(GetTag(e), [('==', Const(tag['big']))]),
             CallFunc(Name('is_true'), [e]),
             Compare(Const(0), [(')!=', ProjectTo('int', e))]))
```
2. 3 points What is the output of the following  $P_1$  program?

```
x = [[1], [2]]y = x[1]z = yy[0] = 0v = x + []x = x + xw = x + vprint w
```
Solution: [[1], [0], [1], [0], [1], [0]]

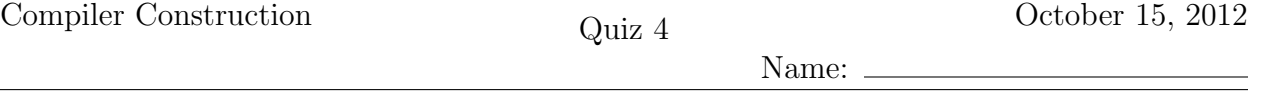

3. 4 points Write down the x86 assembly code that your compiler would produce for the following  $P_1$  program.

print (True if input() else 42)

Solution: The following is one of many correct solutions. .globl main main: pushl %ebp movl %esp, %ebp subl \$8, %esp call input\_int  $\#\text{ input}()$ movl %eax, %ebx movl %ebx, %eax andl \$3, %eax  $\#$  big pyobj? cmpl \$3, %eax sete %al movzbl %al, %ecx cmpl \$0, %ecx je label\_10\_else pushl %ebx<br>call is\_true  $#$  yes a big pyobj, call is true addl \$4, %esp jmp label\_11\_if\_end  $label_10_e1se: # not a big pyobj$ sarl \$2, %ebx cmpl \$0, %ebx setne %al movzbl %al, %ebx movl %ebx, %eax label\_11\_if\_end: cmpl  $$0, %$ eax # check result of is-true je label\_12\_else movl  $$1, %eax$  # then branch, produce True<br>sall  $$2, %eax$  # inject to pyobj  $#$  inject to pyobj orl \$1, %eax jmp label\_13\_if\_end label\_12\_else:<br>movl \$42, %eax  $#$  else branch, produce 42 sall \$2, %eax  $\#$  inject to pyobj orl \$0, %eax label\_13\_if\_end: pushl %eax call  $print_{any}$  # print addl \$4, %esp movl \$0, %eax leave ret